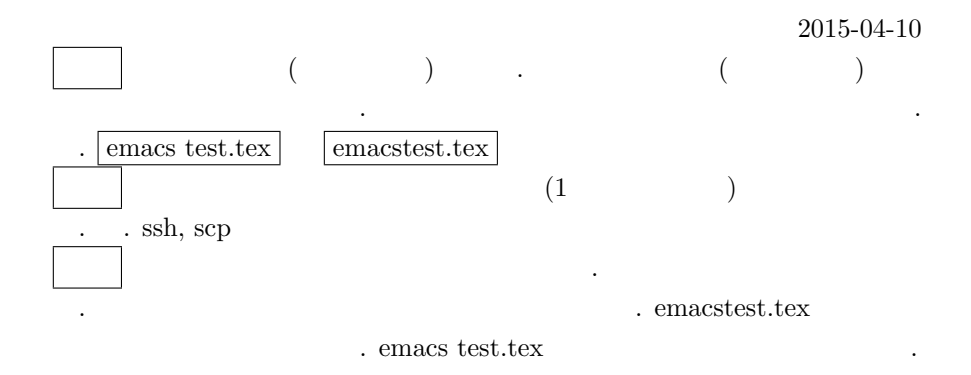

## $\mathbf 1$

 $p7$  ([1]).

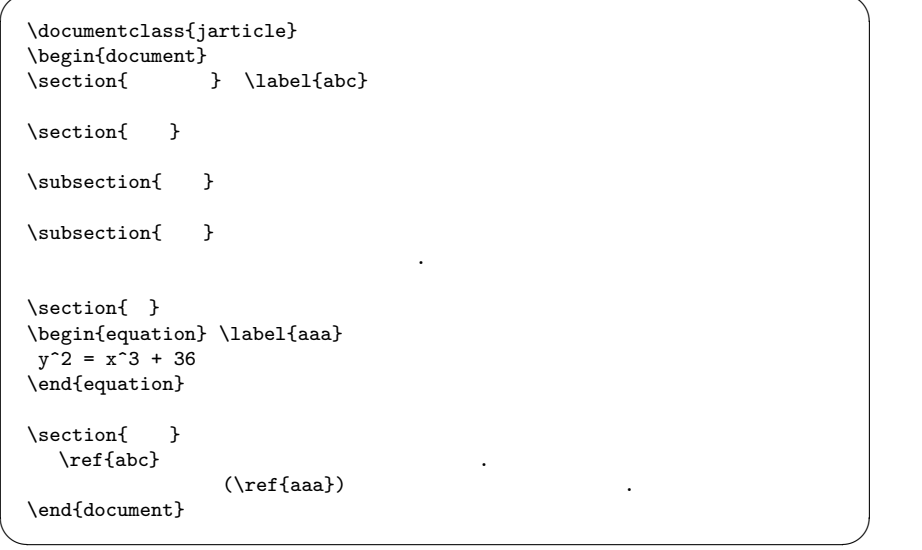

## $\overline{2}$

 $\overline{3}$ 

 $3.2$ このようにきちんとしてます... 4  $y^2 = x^3 + 36$  (1)  $5\overline{)}$ 2 a a control  $\ddot{\hspace{1cm}}$  . (1) たい. 2  $($  $\mathcal{L}$ 1. label ref 2. bibitem, cite. 3. newtheorem.  $\qquad$ . \newtheorem{theorem}{ } \begin{theorem}[J.Wood (1798), C.L.Gauss (1799), Argand (1806)] 複素数係数の任意の代数方程式に対して複素数の解が存在する. \end{theorem} 4. def 3. add.tex \def\pd#1{ \partial\_{#1} }  $\pd{1}, \ \ldots, \ \pd{n}$  $\Gamma$ EX  $\cdot$  $\mathbb{Z}^2$ 

 $3.1$ 

1 (J.Wood (1798), C.L.Gauss (1799), Argand (1806))

数の代数方程式に対して複素数の解が存在する.

1. Mac PhotoBooth (PhotoBooth (PhotoBooth (PhotoBooth (PhotoBooth (PhotoBooth (PhotoBooth  $($ , orange<br>2  $\hfill\text{Tr} X$  $\,$ . Mac , enter  $abc.jpg$ (a) PhotoBooth (b) Mac  $X11$  (  $\begin{array}{ccc} \text{Utility} & & \\ \end{array} \qquad \qquad \text{, xterm}$ (c) Mac  $\qquad \text{orange2} \qquad \text{abc.jpg} \qquad \text{sep}$ Mac xterm unix cd Desktop  $\text{ls } -\text{l}$  ( ) scp abc.jpg username@orange2.math.kobe-u.ac.jp:abc.jpg  $(yes/no)$  yes.  $u$ sername  $login$ . Mac orange2 . (a) orange<br>2 xv abc.jpg , . ls  $-1$   $\cdots$  $(b)$  orange2

chmod 600 abc.jpg

ならない.

 $, \qquad \qquad \text{abc.jpg}$ 

- (c) abc.jpg から jpeg2ps コマンドで, abc.eps を作成. jpeg2ps abc.jpg >abc.eps
- (d) ls  $-1$  abc.jpg, abc.eps
- $(jpg, eps, dvi,$ txt  $)$  txt  $1$ byte
- 2. 1 http://www.math.kobe-u.ac.jp/HOME/taka/2015/c1p から講義で配ったサンプルを入手できる. スライドの原稿の最初のペー
	- $\ddots$  4  $\ddots$  (4
	- $)5$   $.$ 
		- beamer ssh orange
		- (orange2 ssh -X orange, Mac KNOPPIX/Math ssh -Y loginName@orange).  $\hfill$

3 課題

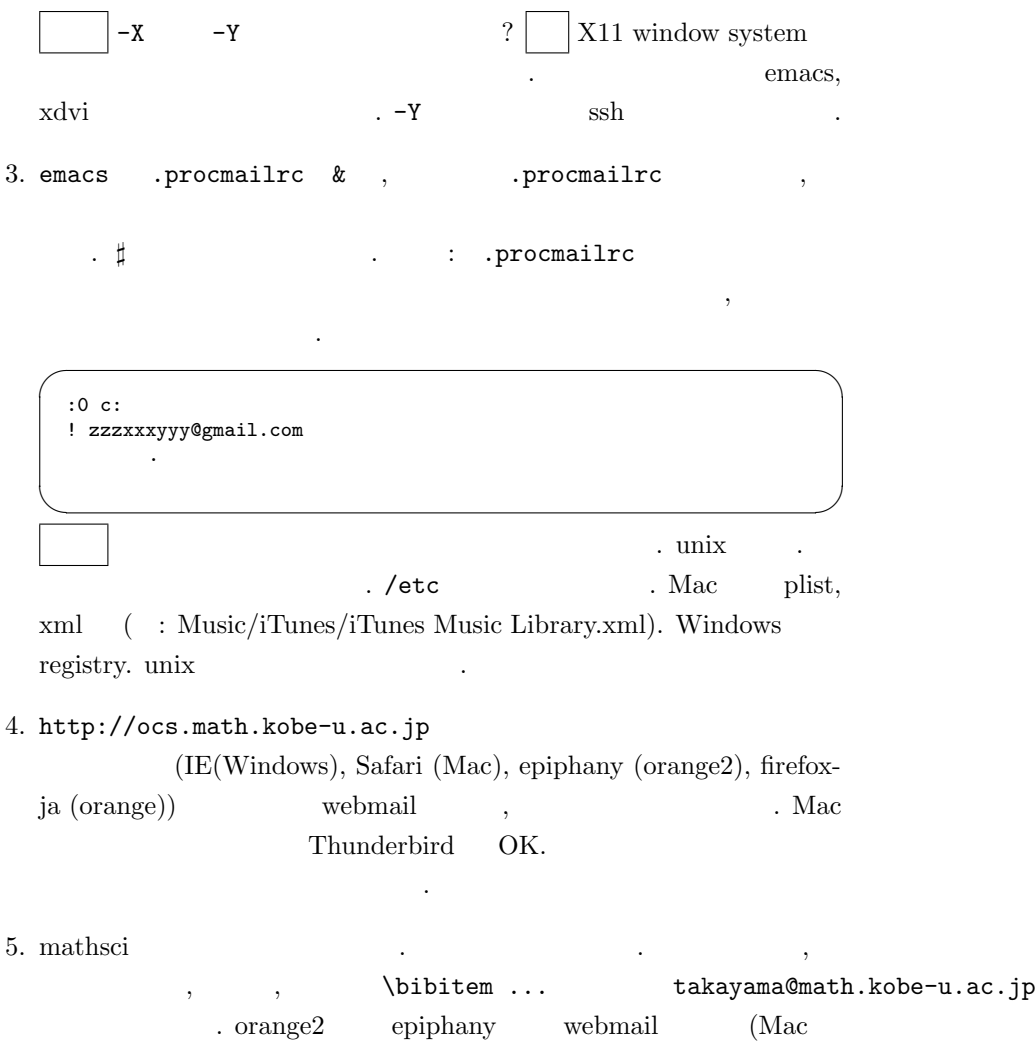

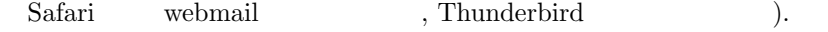

## $[1] \qquad \qquad ,\ \mathit{LATEX2e} \qquad \qquad ,$

http://ayapin.film.s.dendai.ac.jp/˜matuda/TeX/lecture main.html